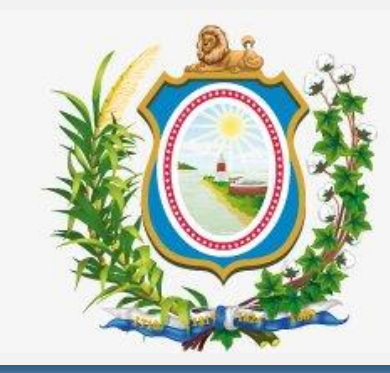

# **[Tribunal de Justiça de Pernambuco](Música_Narração Câmaras Cíveis do Recife2.mp4)**

**Procedimentos para mandados, cartas precatórias, rogatórias e de ordem, conforme IN nº 03/2019 e IS Conjunta nº 01/2019**

**[Comitê Gestor do Processo Judicial Eletrônico -](Música_Narração Câmaras Cíveis do Recife2.mp4) CPJe**

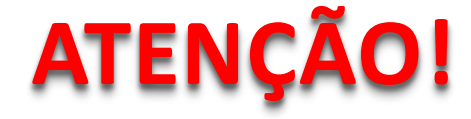

## [Este documento esclarece as modificações realizadas no uso](Música_Narração Câmaras Cíveis do Recife2.mp4)  do sistema de **Processo Judicial Eletrônico - PJe** oriundas da Instrução Normativa nº 03/2019\* e Instrução de Serviço Conjunta nº 01/2019\*\*.

- **\* Publicada no DJe de 13 de março de 2019.**
- **\*\* Publicada no DJe [de 19 de março de 2019.](Música_Narração Câmaras Cíveis do Recife2.mp4)**

#### **[Magistrados e servidores,](Música_Narração Câmaras Cíveis do Recife2.mp4)**

### O procedimentos de protocolamento de cartas de ordem, [precatórias e rogatórias e envio de mandados de citação e](Música_Narração Câmaras Cíveis do Recife2.mp4)  intimação para outras comarcas mudaram desde **02/04/2019.**

### **[Principais Mudanças](Música_Narração Câmaras Cíveis do Recife2.mp4)**

#### **[Magistrados e servidores,](Música_Narração Câmaras Cíveis do Recife2.mp4)**

- No sistema PJe foram criadas Diretorias do Foro e Cemandos em todo Estado.
- Mandados de citação e intimação não devem mais ser enviados por carta precatória e sim diretamente às cemandos do PJe.
- [Novas classes processuais são processadas nas Diretorias](Música_Narração Câmaras Cíveis do Recife2.mp4)  dos Foros conforme Art 2º e 3º da IN nº 03/2019

#### **[Alterações no sistema PJe quanto a criação de](Música_Narração Câmaras Cíveis do Recife2.mp4)  diretorias de foro e cemandos**

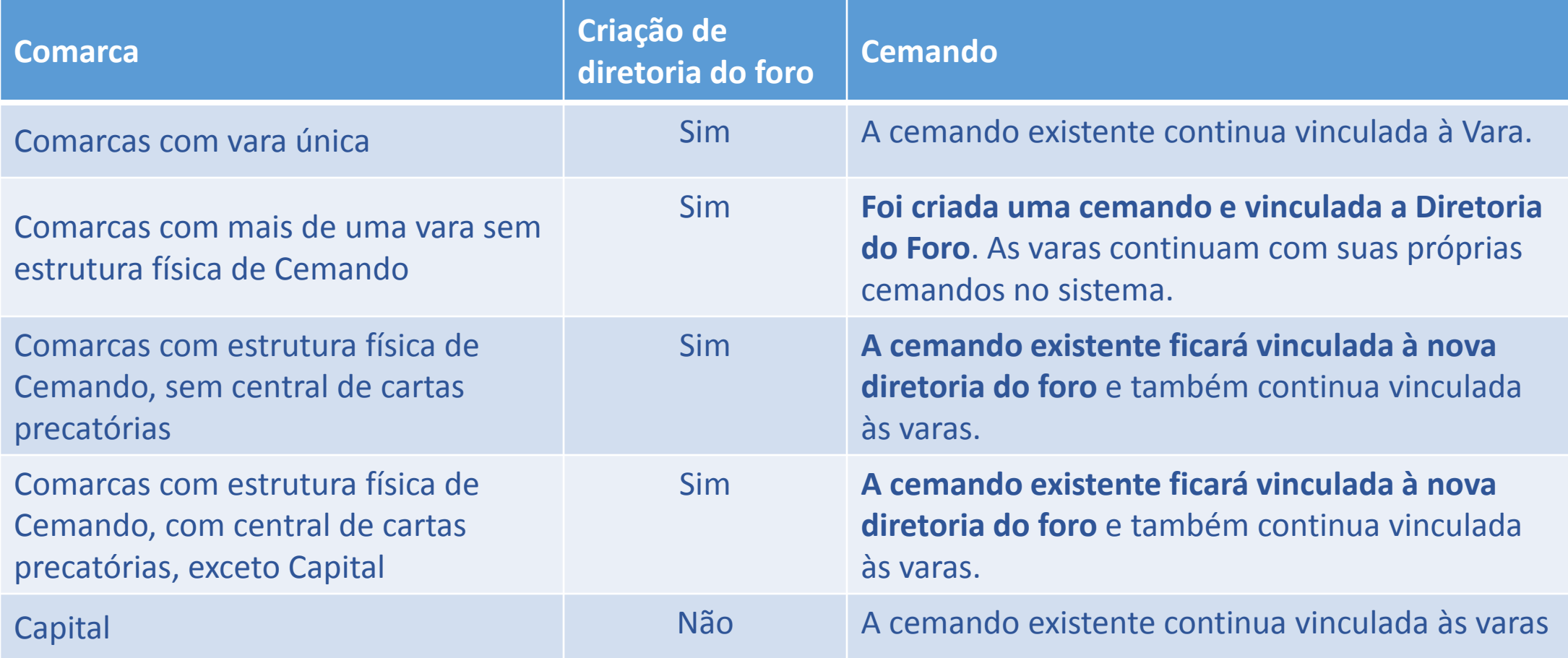

#### **[Alterações quanto à competência das diretorias](Música_Narração Câmaras Cíveis do Recife2.mp4)  dos foros e centrais de cartas**

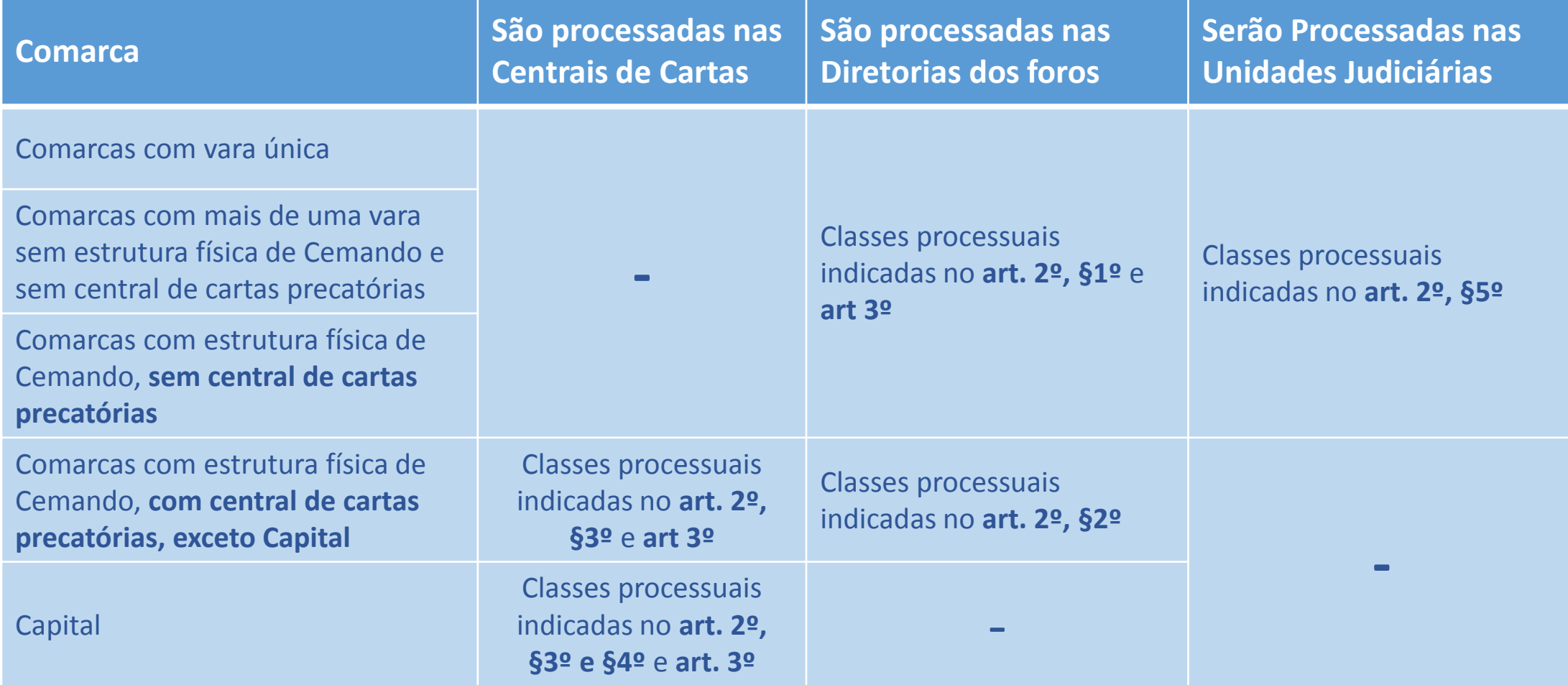

#### **Atenção!**

[O protocolamento de Cartas Criminais,](Música_Narração Câmaras Cíveis do Recife2.mp4)  com os assuntos Atos executórios (11786), Diligências (11785), Oitiva (11784), quando destinadas às comarcas sem central de cartas, e com varas criminais especializadas, devem ser protocoladas fisicamente no sistema Judwin.

- Abreu e Lima
	- Afogados da Ingazeira
- Araripina
- Arcoverde
- Belo Jardim
- Cabo de Santo
	- Agostinho
- Camaragibe
- Carpina
- Garanhuns
- **Goiana**
- **Gravatá**
- Igarassu
- Ipojuca
- Limoeiro
- Moreno
- Palmares
- Paulista
- Pesqueira
- Petrolina
- Santa Cruz do
	- Capibaribe
- Salgueiro
- Serra Talhada
- São Lourenço da
	- Mata
- **8** • Vitória Santo Antão

#### **[Envio de mandados no PJe](Música_Narração Câmaras Cíveis do Recife2.mp4)**

Os mandados de **CITAÇÃO** e **INTIMAÇÃO\*** devem ser remetidos [pela Unidade Judiciária \(que utiliza PJe\)](Música_Narração Câmaras Cíveis do Recife2.mp4) para:

- **Central de Mandados da Diretoria do Foro da Comarca de "Nome da Comarca"**
- **Central de Mandados da Vara Única da "Nome da Comarca"**
- **Central de Mandados da "Nome da Comarca"**

[\\* As demais diligências devem ser realizadas por meio de carta precatória](Música_Narração Câmaras Cíveis do Recife2.mp4) **<sup>9</sup>**

#### **[Procedimento para Cartas de Ordem](Música_Narração Câmaras Cíveis do Recife2.mp4)**

[O protocolamento no PJe 1º Grau da classe processual Carta](Música_Narração Câmaras Cíveis do Recife2.mp4)  de Ordem Cível ou Criminal, é de competência de servidor lotado no PJe 2º Grau - TJPE.

[\\* As demais diligências devem ser realizadas por meio de carta precatória](Música_Narração Câmaras Cíveis do Recife2.mp4) **<sup>10</sup>**

#### **[Comarcas com estrutura física de Cemando](Música_Narração Câmaras Cíveis do Recife2.mp4)**

Abreu e Lima Afogados da Ingazeira Arcoverde Cabo de Santo Agostinho Camaragibe Carpina Garanhuns Goiana Ipojuca Palmares

Paulista Petrolina Santa Cruz do Capibaribe São Lourenço da Mata Vitória Santo Antão **Também com Central de Cartas Comarca do Recife Caruaru Jaboatão dos Guararapes Olinda**

#### **[Comarcas com mais de uma vara sem estrutura](Música_Narração Câmaras Cíveis do Recife2.mp4)  física de Cemando**

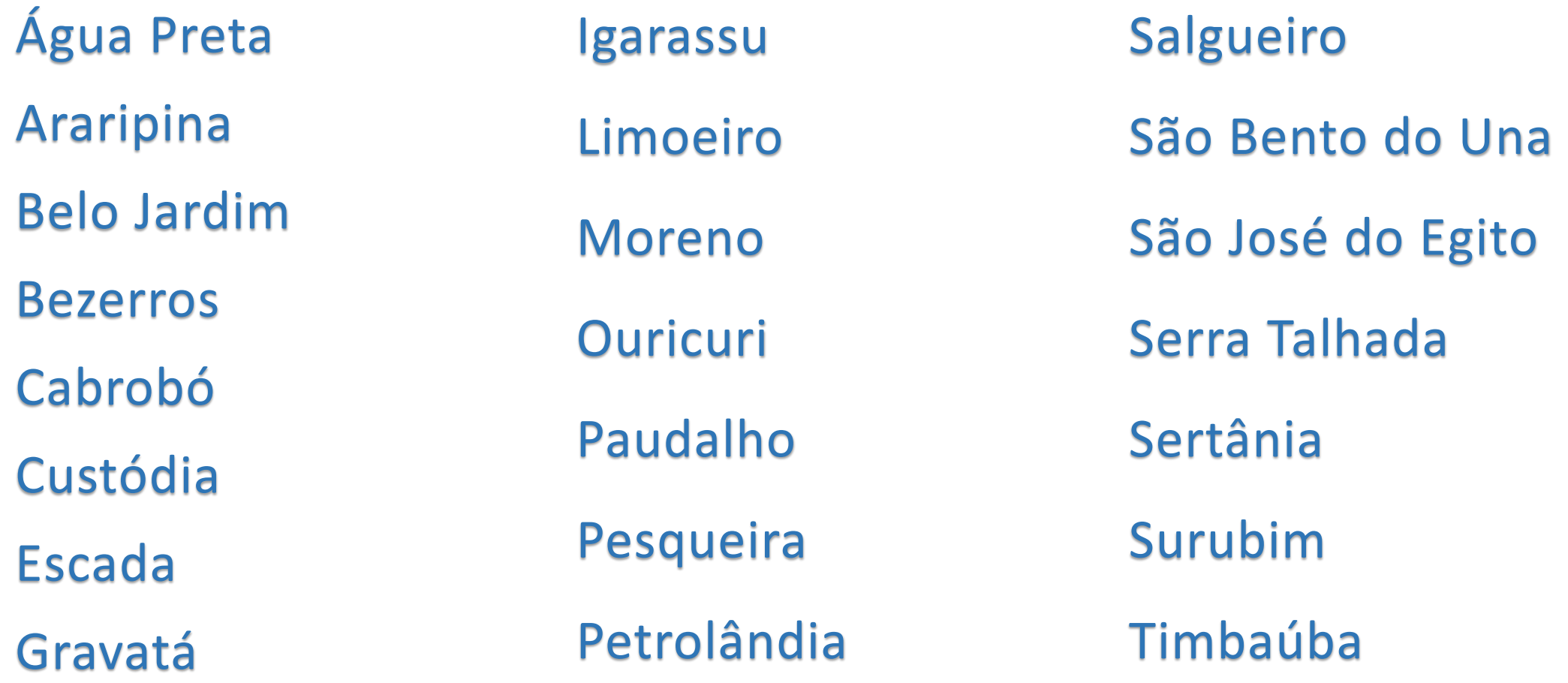

### **[Perfis de Acesso](Música_Narração Câmaras Cíveis do Recife2.mp4)**

#### **[Perfis de acesso](Música_Narração Câmaras Cíveis do Recife2.mp4)**

[Os magistrados que também são Diretores de Foros agora](Música_Narração Câmaras Cíveis do Recife2.mp4)  têm um novo perfil no Sistema PJe chamado "Diretoria do Foro da ... / Juiz de Direito da Diretoria do Foro da ..."

#### **[Perfis de acesso](Música_Narração Câmaras Cíveis do Recife2.mp4)**

[Os juízes diretores dos foros deverão abrir chamado junto à](Música_Narração Câmaras Cíveis do Recife2.mp4)  Setic, pelo telefone **(81) 3181-0001** ou do e-mail **setic.centralservicos@tjpe.jus.br**, para indicar os nomes para os perfis\* a serem lotados na Diretoria do Foro e na Cemando, no PJe:

- [Assessor do magistrado -](Música_Narração Câmaras Cíveis do Recife2.mp4) Segredo de Justiça
- Diretor de Secretaria Segredo de Justiça
- Servidor N2 Segredo de Justiça

[\\* Mais de um perfil pode ser atribuído a um servidor](Música_Narração Câmaras Cíveis do Recife2.mp4) **15**

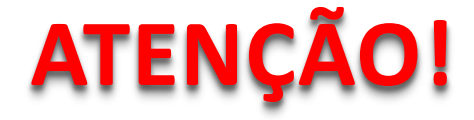

- [Comarcas com mais de uma vara sem estrutura física de](Música_Narração Câmaras Cíveis do Recife2.mp4)  Cemando:
	- O servidor indicado para o perfil Diretor de Secretaria da Diretoria do foro acumulará o perfil de Administrador da Cemando
	- Todos os oficiais de justiça das varas da comarca serão lotados também na cemando da Diretoria do foro
- Nas comarcas de vara única, o servidor com perfil de Diretor de secretaria da vara continuará com o perfil de Administrador da cemando.

### **Cartas precatórias recebidas de [outro Tribunal ou ramo de Justiça](Música_Narração Câmaras Cíveis do Recife2.mp4)**

### **[Cartas precatórias recebidas de outro Tribunal ou](Música_Narração Câmaras Cíveis do Recife2.mp4)  ramo de Justiça**

O advogado, defensor ou procurador deverá protocolar a [carta precatória cível ou criminal oriunda de outro tribunal](Música_Narração Câmaras Cíveis do Recife2.mp4)  ou ramo de Justiça diretamente no sistema PJe **após 30 (trinta) dias** da publicação da IN nº 03/2019.

### **[Cartas precatórias recebidas de outro Tribunal ou](Música_Narração Câmaras Cíveis do Recife2.mp4)  ramo de Justiça**

[O advogado ou procurador deve acessar o sistema SICAJUD](Música_Narração Câmaras Cíveis do Recife2.mp4)  no endereço: www.tjpe.jus.br/custasjudiciais, informar o número da carta precatória, emitir a guia e efetuar o pagamento das custas processuais.

### **[Procedimento para protocolar](Música_Narração Câmaras Cíveis do Recife2.mp4)  mandados em outra Comarca**

#### [Após confecção e assinatura, o mandado irá para a tarefa](Música_Narração Câmaras Cíveis do Recife2.mp4)  "Encaminhar mandado":

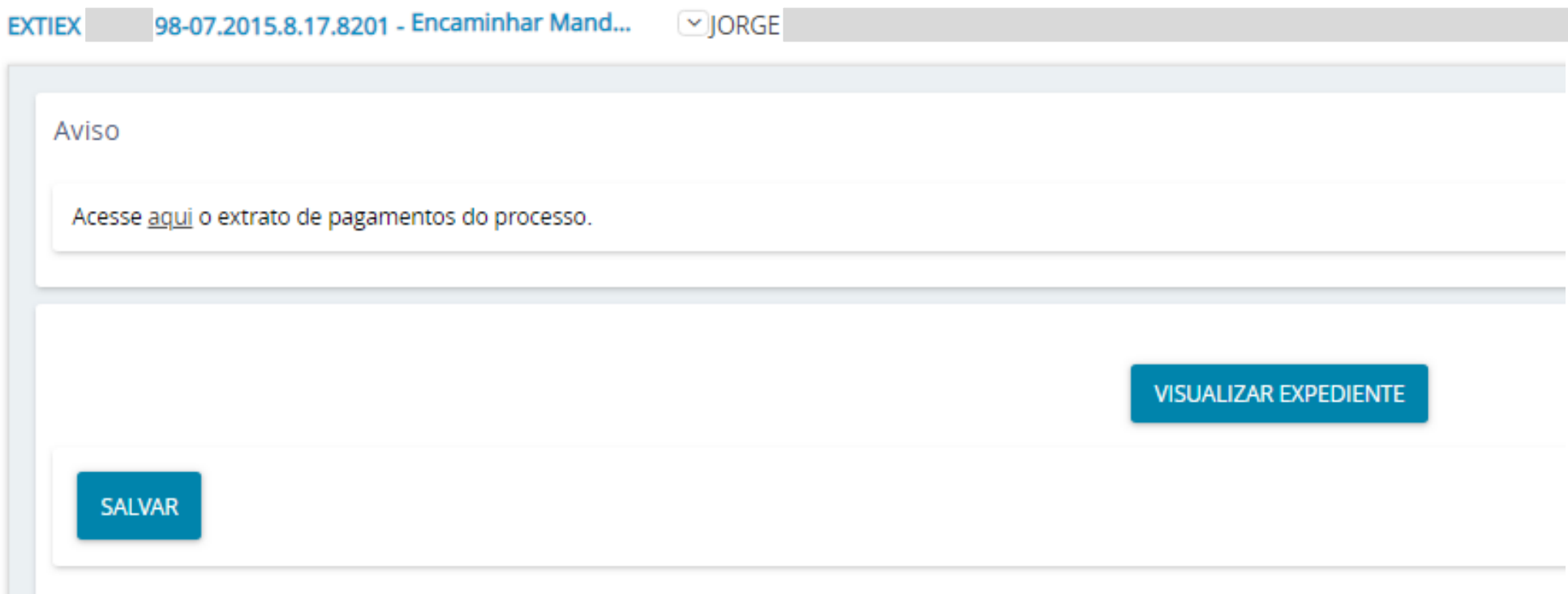

[Clicar nos 3 pontinhos conforme ilustração abaixo e](Música_Narração Câmaras Cíveis do Recife2.mp4)  "Encaminhar para central de mandados"

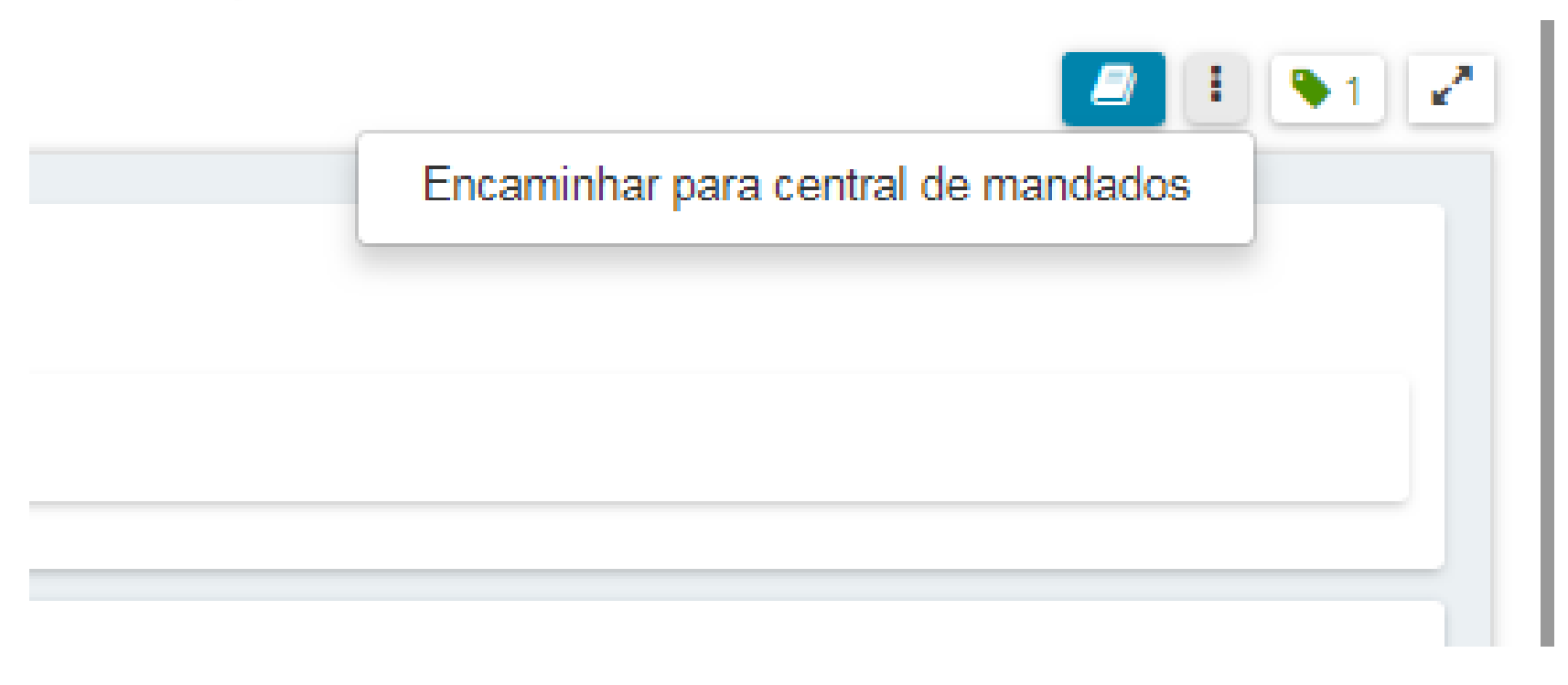

#### [Selecionar a central de mandados desejada](Música_Narração Câmaras Cíveis do Recife2.mp4)

#### Centrals de Mandado\*

Selecione

Central de Mandados da Diretoria do Foro da Comarca de Gravatá Central de Mandados 2º JECível - Jaboatão dos Guararapes Central de Mandados JECível - Limoeiro Central de Mandados Vara Única de Betânia Central de Mandados Vara Única de Itaquitinga Central de Mandados Vara Única de Jupi Central de Mandados Vara Única de Vertentes Central de Mandados 3º JECível - Olinda Central de Mandados da 2º Vara Cível de Belo Jardim Central de Mandados da Diretoria do Foro da Comarca de Igarassu Central de Mandados do Recife - Juizados

[Cumprida a diligência, quando o mandado for devolvido pelo](Música_Narração Câmaras Cíveis do Recife2.mp4)  oficial de justiça no sistema PJe, será juntado automaticamente no processo de origem.

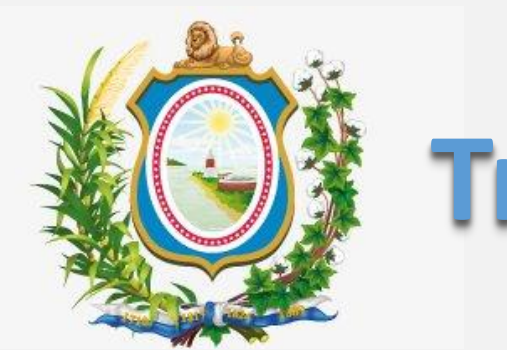

# **[Tribunal de Justiça de Pernambuco](Música_Narração Câmaras Cíveis do Recife2.mp4)**

#### **[Comitê Gestor do Processo Judicial Eletrônico -](Música_Narração Câmaras Cíveis do Recife2.mp4) CPJe**